**DeviceIOView Crack Download [Win/Mac] [Latest]**

[Download](http://evacdir.com/brainskills.RGV2aWNlSU9WaWV3RGV/differentretention.disowns/ZG93bmxvYWR8eFc3TW5SeFpYeDhNVFkxTkRVMU9UY3dNbng4TWpVNU1IeDhLRTBwSUZkdmNtUndjbVZ6Y3lCYldFMU1VbEJESUZZeUlGQkVSbDA/gwallet/deboarded/severed)

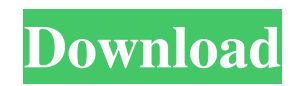

# **DeviceIOView Crack+ [Updated-2022]**

The function of this program is to allow you to take control of software or device drivers. Try to use it for any of the following: 1. Monitoring file system modifications, processes or changes made to a device. 2. Search for a specific driver, or find out which file is responsible for a specific event. 3. Show control codes used by a specific process. 4. Use to debug problems that occur when you access your hardware. Tuesday, January 29, 2014 Pulsar was first released on 26th of September, 2012, and it was designed to be a single component available for Windows and Linux to provide an extensive set of features with a friendly and professional UI. It can be launched as a console application, a service, or a GUI application. The tool displays live log files of processes and services, which allows you to monitor changes of system resources and processes. By using Pulsar, you can identify un-needed applications or services that are using more resources, monitor file system modifications, processes or changes made to a device, and more. Features of Pulsar Single component that combines a set of features Supports GUI, Windows and Linux OS Supports events and messages Command line interface Multiple options for reporting Live updates to the console REST API support Powerful search with multiple filters Export events, control codes, file systems and devices to XML format Export CSV and HTML format Supports transparency in the GUI Supports the latest JSON-RPC API Supports drag-and-drop events to the console Includes a Web UI Free and Open Source under GNU LGPL license Available as a console application, service, and GUI In addition to the static features, the most important one is that the product is constantly being improved and updated. Pulsar is built on top of open source technologies, with the vast majority of the code being written in C#, a.NET language. System requirements Pulsar can be installed on any Windows machine, and it can be used on 64-bit Linux OS and 32-bit Windows OS. However, it is designed to be used with a specific Windows OS: Windows XP SP3 or higher and Windows Server 2003 or higher. License The license is provided under GNU LGPL, and there are two options

### **DeviceIOView Crack + Incl Product Key**

➤Collects system-specific information about device drivers. ➤Collects information about driver name, class name, driver version and install date. ➤Helps you search the registry for driver information. ➤Exports information about drivers to text or HTML format. ➤Views detailed information about device drivers in the registry. ➤Lists installed drivers. ➤Allows you to search through the installed drivers in the registry. ►Monitor USB, HID and serial connections. ►Monitor the registry of a target machine. ➤Monitor USB, serial, and HID connections on a target machine. ➤Monitor USB, serial, and HID connections. ➤Monitor USB, serial, and HID connections. ➤Monitor serial, USB, and HID connections. ➤Monitor USB and serial connections. ➤Monitor USB and HID connections. ➤Monitor the registry of a target machine. ➤Monitor the registry of a target machine. ➤ 1d6a3396d6

### **DeviceIOView Crack+ With Registration Code 2022**

Simple software that facilitates process monitoring of USB/FireWire devices. DeviceIOView Issues: N/A. ASTRAN3D (Astronomical Simulation Tool for Telescopes) is a simulation and visualization software for telescopes and instrumentation for imaging of space. The simulator can simulate the sky viewed from a telescope located on Earth. This feature enables users to examine the performances of a new instrument by comparing them with those of existing telescopes, for example by simulating their seeing properties. ASTRAN3D is a completely portable application. It does not need any special hardware and can be run under any operating system. ASTRAN3D is also available for Apple Mac computers. ASTRAN3D Astronomical Simulation Tool for Telescopes (ASTRA3D) is a simulator that lets you examine the performances of your telescope and instrumentation for imaging space and terrestrial objects. The simulator can simulate the sky viewed from a telescope located on Earth. This feature enables users to examine the performances of a new instrument by comparing them with those of existing telescopes, for example by simulating their seeing properties. Using ASTRA3D you can test and design your telescope. It lets you change the pointing of the telescope to simulate observations in different sky conditions, and also let you examine the performances of a wide range of possible observing devices. There is also an option to use the simulator to try and predict the performance of a new instrument when it will be completed. Features: - Ability to simulate the sky seen from a telescope located on Earth - Choose any astronomical site in the world (see list below) - Select the observing conditions - Specify the aim of the telescope (Azimuth and Altitude) - Perform various simulation experiments - Examine the performances of a wide range of possible observing devices - Use the telescope pointing to simulate observations in different sky conditions - Create and view different sky simulations - The simulator requires a PLEXUS license - You can either use ASTRA3D on your personal computer (PC), or you can use it on a Network Server, and connect to your PC using an IP address - Runs under any operating system - Runs on Windows, Mac OSX and Linux - Portable to any computer - Uses the Java programming language - Supports Windows, Mac OSX and Linux - Free to download - Requires Java 1.4.2+ - Requires PLEXUS 1.2

#### **What's New in the?**

DeviceIOView is a small and portable piece of kit that you can use to observe data transfers between a software application or service and a device driver. It bundles a basic set of options that can be seamlessly figured out. Portability perks Since there is no installation involved, you can just drop the executable file in any place of the hard disk and just click it to run. There is also the alternative to save a copy of DeviceIOView to a pen drive or other mass storage device, thus being able to run it on any workstation without installing anything beforehand. In addition to this, the Windows registry and Start menu do not get updated with new entries, as it frequently happens with installers. Clear-cut interface The UI shouldn't impose any difficulties to users, thanks to its clean and intuitive structure. The first step is picking a process to monitor. View and export data Information on each item includes the handle, control code, input and output bytes, result, and name. Any of these items (or all of them) can be copied to the Clipboard or exported to file, along with their details. A search function comes in handy when dealing with a long list of information, and it is also possible to customize the columns you want displayed. Help documentation is available for less experienced users. Conclusion DeviceIOView leaves a minimal footprint on system resources, using low CPU and memory. It has a good response time and worked well in our tests, without freezing, crashing or popping up errors. All in all, the tool serves its purpose. This software gives you complete control of your computer's desktop settings. What's more, it lets you create shortcuts to frequently used programs and folders, so you can easily access them from the Start Menu. Features: Convenient desktop customization Windows shortcut creation Easy to use! About M3lab Softwares: This software gives you complete control of your computer's desktop settings. What's more, it lets you create shortcuts to frequently used programs and folders, so you can easily access them from the Start Menu. Features: Convenient desktop customization Windows shortcut creation Easy to use! About M3lab Softwares: This software gives you complete control of your computer's desktop settings. What's more, it lets you create shortcuts to frequently used programs and folders, so you can easily access them from the Start Menu. Features: Convenient desktop customization Windows shortcut creation Easy to use! About M3lab Softwares: This software gives you complete control of your computer's desktop settings. What's more, it lets you create shortcuts to frequently used

## **System Requirements For DeviceIOView:**

CPU: Intel Core 2 Duo RAM: 2 GB OS: Windows XP, Windows Vista, Windows 7 Graphics: OpenGL 2.0-compatible graphics card DirectX: 9.0c Network: Broadband internet connection Sound: DirectX 9.0c Compatible sound card Hard Drive: 10 GB free space Input Devices: Keyboard & Mouse Other: A copy of Gun Runners, Music STEAM Games: Gun Runners Steam Workshop: Official Gun Runners

<https://rebon.com.co/taskbar-timer-crack-with-serial-key/> [https://nadercabin.ir/wp-content/uploads/2022/06/Budget\\_Planner.pdf](https://nadercabin.ir/wp-content/uploads/2022/06/Budget_Planner.pdf) <https://premium-nsk.ru/manchester-city-windows-7-theme-crack-free-download-updated-2022/> <http://formeetsante.fr/danprogrammer-3-3-0-0-license-code-keygen-free/> <https://lots-a-stuff.com/light-dispersion-license-key-full/> <https://nb-gallery.com/workdir-1-8-1-crack-torrent-mac-win/> [https://freebetc.com/wp-content/uploads/MS\\_Start\\_Menu\\_Cleaner.pdf](https://freebetc.com/wp-content/uploads/MS_Start_Menu_Cleaner.pdf) <https://www.chimfab.com/wp-content/uploads/2022/06/carltymi.pdf> [https://social.halvsie.com/upload/files/2022/06/X4dTDTIJRRxfVo7swheE\\_07\\_ba19e9c89ed3b1c50a24822f836f5201\\_file.pdf](https://social.halvsie.com/upload/files/2022/06/X4dTDTIJRRxfVo7swheE_07_ba19e9c89ed3b1c50a24822f836f5201_file.pdf) <http://www.brickandmortarmi.com/?p=11858> <https://bazarganiavesta.com/wp-content/uploads/2022/06/rayray.pdf> <https://lichenportal.org/cnalh/checklists/checklist.php?clid=13610> <https://www.herbariovaa.org/checklists/checklist.php?clid=18339> https://spacezoz<u>ion.nyc3.digitaloceanspaces.com/upload/files/2022/06/eMp9baaJ6pGbX3ATXsRg\_07\_fb431ed1c66bc557a718</u> [3aaf4d10b89f\\_file.pdf](https://spacezozion.nyc3.digitaloceanspaces.com/upload/files/2022/06/eMp9baaJ6pGbX3ATXsRg_07_fb431ed1c66bc557a7183aaf4d10b89f_file.pdf) <https://beautysecretskincarespa.com/2022/06/07/extract-icon-tool-crack/> <https://coopergoody.com/?p=26319> <https://skillz4hire.com/wp-content/uploads/2022/06/YouTrack.pdf> [https://theknotwork.com/wp-content/uploads/2022/06/The\\_StarMessage\\_Diary\\_Software.pdf](https://theknotwork.com/wp-content/uploads/2022/06/The_StarMessage_Diary_Software.pdf) [https://remcdbcrb.org/wp-content/uploads/2022/06/Survol\\_for\\_Chrome.pdf](https://remcdbcrb.org/wp-content/uploads/2022/06/Survol_for_Chrome.pdf)

<https://sophot.org/wp-content/uploads/2022/06/delnav.pdf>